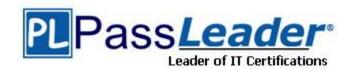

Vendor: Adobe

**Exam Code:** 9A0-082

Exam Name: Adobe Flex 3 with AIR ACE Exam

**Version:** DEMO

### **QUESTION 1**

You allow the users to select more than one item at a time by holding down the Ctrl key while clicking on the items. Which of the following properties will you use to accomplish the task?

- A. allowCtrlSelections
- B. allowMulipleSelections
- C. selectedIndices
- D. selectedItem

# Answer: B Explanation:

The allowMulipleSelections property allows the users to select more than one item at a time by holding down the Ctrl key while clicking on the items. Answer options C and D are incorrect. The selectedIndices property is an array of indices of the currently selected items and the selectedItem property is the numeric index of the currently selected item. Answer option A is incorrect. Allow CtrlSelections is not a valid property.

### **QUESTION 2**

You want to send the HTTP request with the help of a Button component. Which of the following syntaxes should you use used?

- A. <mx: Button label = "Request" click = "service.sendo">
- B. <mx: Button label = "Request" click = service.sendo>
- C. <mx: Button label = "Request" service.sendo>
- D. <mx: Button label = "Request, service.sendo>

### Answer: A Explanation:

A user can send an HTTP request using the HTTPRequest objects send() method. For example, if a user wants to retrieve data when the application starts, he can call the send() method in the applications creationComplete event handler:

```
<mx :Application xmlns:mx=http://www.adobe.com/2006/mxml"
creationComplete = "httpservice.sendQ'>
</mx :Application >
```

On the other hand, the user can also send the request upon a user event, such as to send data on a mouse click using the event handler of the Button component:

```
<mx :Button label=Request" click="service.sendQ/>
```

Answer options C, B, and D are incorrect. <mx: Button label = "Request" service.sendo>, <mx: Button label = "Request" click = service.sendo>, and <mx: Button label = "Request, service.send() > are invalid syntaxes to send the HTTP request with the help of a Button component.

### **QUESTION 3**

Which of the following styles are used in the <mx:Label> MXML tag? Each correct answer represents a complete solution. Choose all that apply.

- A. fontSize
- B. fontGridFitType

- C. fontAntiAliasType
- D. font-family

# Answer: ABC Explanation:

fontSize , fontAntiAliasType, and fontGridFitType styles are used in the <mx:Label> MXML tag. In the Label control, the fontSize style is used to set the height of the text in pixels; by default it is 10 for all controls. The fontAntiAliasType style is used to apply anti aliasing to all the text in a TextField subcontrol. The default value is "advanced, which enables advanced anti-aliasing for the font. When it is set to normal, the advanced antialiasing is disabled. The fontGridFitType style can be only applied when a user is using an embedded font and the fontAntiAliasType property is set to "advanced. Answer option D is incorrect. The font-family style is not a valid style type of the Label control.

### **QUESTION 4**

Which class is used to handle and dispatch event objects to ActionScript event handler functions?

- A. AsyncToken
- B. ItemResponder
- C. UlComponent
- D. ResultEvent

### Answer: B Explanation:

The ItemResponder class handles and dispatches event objects to ActionScript event handler functions and can be used instead of attribute-based event listeners or the add EventListener() method. For using ItemResponder, a user first creates custom event handler functions to handle an RPC request's result and fault events. In addition to the expected event object, each event handler function receives an AsyncToken argument. Answer options A, D, and C are incorrect. AsyncToken, ResultEvent, and UlComponent are not valid classes to handle and dispatch event objects to ActionScript event handler functions.

#### **QUESTION 5**

Which of the following is the default value of the creationPolicy property of any application?

- A. ContainerCreationPolicy.QUEUED
- B. ContainerCreationPolicy.AUTO
- C. ContainerCreationPolicy.ALL
- D. ContainerCreation Policy. NONE

Answer: B

#### **QUESTION 6**

Which of the following classes are included in the inheritance structure?

- A. Primary classes and secondary classes
- B. Public classes and private classes
- C. Superclasses and subclasses
- D. Constructors

Answer: C

### **Explanation:**

Inheritance means that you can create a subclass based on a superclass and inherit all its methods and properties. Answer options A, D, and B are incorrect. There are no such classes as primary class, secondary class, constructors, public class and private class in the inheritance structure.

#### **QUESTION 7**

Which of the following statements are true about Flex Builder 3? Each correct answer represents a complete solution. Choose three.

- A. Flex Builder 3 can only be used to edit MXML file not the Action script files.
- B. Flex Builder 3 does not support ASP.NET and PHP application servers.
- C. The Flex Builder 3 adds many tools in the form of Views and Editors to make coding faster and more productive.
- D. Flex Builder 3 is a plug-in designed for the Eclipse workbench.

# Answer: CD Explanation:

The Flex Builder 3 is a plug-in designed for the Eclipse workbench. It adds many tools in the form of Views and Editors to make coding faster and more productive. Flex Builder 3 can be used by the Flex Builder 3 to edit ActionScript files by both the Flex and Flesh developers. Answer options B and A are incorrect. Flex builder 3 directly supports ASP.NET, ColdFusion, J2EE (also known as Java EE), and PHP application servers. Besides this, it can be used to edit both MXML and Action script files.

### **QUESTION 8**

Which of the following statements are true about the PopUpButton control? Each correct answer represents a complete solution. Choose two.

- A. Theopen() and close() methods help a user to open and close the pop-up automatically.
- B. Users can use popUpSkin and arrowButton Width style properties to define the PopUpButton controls appearance.
- C. The property of pop-up specifies the pop-up controls.
- D. The open and close events do not dispatch when the pop-up control opens and closes.

### Answer: AC Explanation:

The PopUpButton control is a subclass of the Button control. It inherits all the properties of the PopUpButton control, such as events, styles, and methods with the exception of the toggle property and the styles used for a selected button. It allows a user to create a Button with the help of two sub- buttons, a display button, and a pop-up button. When a user clicks on the button, it presents a visual control as a pop-up window. It has the following characteristics:

The property of pop-up specifies the pop-up controls.

The open() and close() methods help a user to open and close the pop-up automatically. Both events open and close are dispatched when the pop-up control opens and closes. A user can use the popUpSkin and arrowButton Width style properties to define the PopUpButton controls appearance.

#### **QUESTION 9**

Which characteristic is related to the ArrayCollection class?

- A. TheremoveltemAt() method cannot be used in the ArrayCollection class.
- B. The ArrayCollection class does not need to be imported.
- C. It can only implement the ICollectionView interface.
- D. The elements of the ArrayCollection class used in bindings will continue to be monitored.

Answer: D

#### **QUESTION 10**

Which of the following MXML syntaxes creates an HTTPService object?

- A. <mx;HTTPService id = "webService" url = "contacts.xml'/>
- B. <mx;HTTPService url = "contacts.xml"/>
- C. <mx;HTTPService id = "webService" & url="contacts.xml"/>
- D. <mx;HTTPService id = "webService">

# Answer: A Explanation:

A user can create an HTTPService object by using the following MXML syntax: <mx:HTTPService id=webService" url=contacts.xml/> where objects id property identifies it uniquely in the context of the current application or component. The url property shows the URL and can be set with either a literal String, or with a binding expression. On the other hand, a user can also declare the object first and then set its url in a separate statement: private var webService:HTTPService = new HTTPServiceQ; myService.url = "data/contacts.xml"; Answer options D, B, and C are incorrect. <mx; HTTPService id="webService">, <mx; HTTPService url = "contacts.xml"/>, and <mx; HTTPService id="webService" & url = "contacts.xml"/> are not valid syntaxes to create an HTTPService object.

### **QUESTION 11**

Which of the following is the main class that is used to create components in ActionScript 3.0?

- A. CustomActions
- B. ComponentEvent
- C. UlComponent
- D. drawfocus()

# **Answer:** C **Explanation:**

UlComponent is the main class that is used to create a custom component or a component in ActionScript 3.0. It is the base for all the components whether they are interactive or non-interactive component. Answer option D is incorrect. drawfocus() is a method of the UlComponent class. It shows or hides the focus indicator of the UlComponent. Answer option B is incorrect. The ComponentEvent class defines events that are associated with the UlComponent class. Answer option A is incorrect. The CustomActions class has no relation with components. It allows SWF to manage custom actions that are registered with the Flash authoring tools.

### **Thank You for Trying Our Product**

### **PassLeader Certification Exam Features:**

- ★ More than 99,900 Satisfied Customers Worldwide.
- ★ Average 99.9% Success Rate.
- ★ Free Update to match latest and real exam scenarios.
- ★ Instant Download Access! No Setup required.
- ★ Questions & Answers are downloadable in PDF format and VCE test engine format.

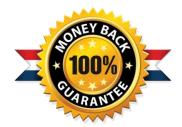

- ★ Multi-Platform capabilities Windows, Laptop, Mac, Android, iPhone, iPod, iPad.
- ★ 100% Guaranteed Success or 100% Money Back Guarantee.
- ★ Fast, helpful support 24x7.

View list of all certification exams: http://www.passleader.com/all-products.html

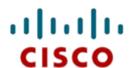

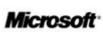

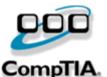

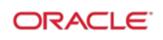

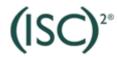

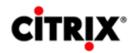

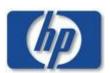

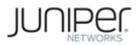

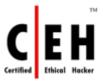

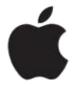

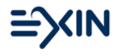

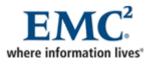

10% Discount Coupon Code: STNAR2014